# WUVN

### **Arrow ECS Finland Oy - Education Services**

## **TRAINING OFFERING**

You can reach us at:

Arrow ECS Finland Oy, Lars Sonckin kaari 16, 02600 Espoo, Finland

Email: education.ecs.fi@arrow.com Phone: 0870 251 1000

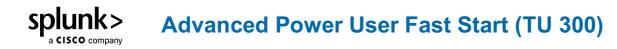

| CODE:     | LENGTH:           | PRICE:    |  |
|-----------|-------------------|-----------|--|
| SPL_APUFS | 24 Hours (3 days) | €3,000.00 |  |

#### Description

This Advanced Power User Fast Start is :

- for power users who want to become experts on searching and manipulating multivalue data. Topics will focus on using multivalue eval functions and multivalue commands to create, evaluate, and analyze multivalue data.
- designed for power users who want to learn how to use lookups and subsearches to enrich their results. Topics will focus on lookup commands and explore how to use subsearches to correlate and filter data from multiple sources.
- for power users who want to improve search performance. Topics will cover how search modes affect performance, how to create an efficient basic search, how to accelerate reports and data models, and how to use the tstats command to quickly query data.
- for knowledge managers who want to use lookups to enrich their search environment. Topics will introduce lookup types and cover how to upload and define lookups, create automatic lookups, and use advanced lookup options. Additionally, students will learn how to verify lookup contents in search and review lookup best practices.
- designed for power users who want to learn best practices for building dashboards in the Dashboard Studio. It focuses on dashboard creation, including prototyping, the dashboard definition, layouts types, adding visualizations, and dynamic coloring.
- designed for power users who want to learn best practices for building dashboards in the Dashboard Studio. It focuses on creating inputs, chain searches, event annotations, and improving dashboard performance.

#### Objectives

Course Topics

- Using Lookup Commands
- Adding a Subsearch
- Using the return Command
- What are Multivalue Fields
- Creating Multivalue Fields
- Evaluating Multivalue Fields
- Analyzing Multivalue Fields
- Optimizing Search
- Report Acceleration
- Data Model Acceleration
- Using the tstats Command
- What is a Lookup?
- Creating Lookups
- Geospatial Lookups
- External Lookups
- KV Store Lookups
- Best Practices for Lookups
  Dashboard Framework
- Prototyping
- Visualization Types
- Modifying the Source Code
- Dynamic Coloring
- Data Source Types
- Mock Data
- Event Annotations
- Adding Inputs

Chain Searches

#### Audience

Search Experts Knowledge Managers

#### Prerequisites

To be successful, students should have a solid understanding of the following:

- How Splunk works
- Knowledge objects
- Lookups
- Creating Search queries
- · Creating reports and data models
- · Data structure requirements for visualizations
- The dashboard definition

#### Programme

Module 1 : Leveraging Lookups and Subsearches (SSC)

Topic 1 – Using Lookup Commands

- Understand lookups
- Use the inputlookup command to search lookup files
- Use the lookup command to invoke field value lookups
- · Use the outputlookup command to create lookups
- Invoke geospatial lookups in search

Topic 2 – Adding a Subsearch

- · Define subsearch
- Use subsearch to filter results
- Identify when to use subsearch
- · Understand subsearch limitations and alternatives

Topic 3 – Using the return Command

- Use the return command to pass values from a subsearch
- · Compare the return and fields commands

Module 02 : Multivalue Fields (SSC)

Topic 1 – What are Multivalue Fields?

- Understand multivalue fields
- Define self-describing data
- Understand how JSON data is handled in Splunk
- Use the spath command to interpret self-describing data
- Use mvzip and mvexpand commands to manipulate multivalue fields
- Convert single-value fields to multivalue fields with specific commands and functions

Topic 2 – Creating Multivalue Fields

• Creating multivalue fields with the makemv command and the split function of the eval command Topic 3 – Evaluating Multivalue Fields

Module 03 : Search Optimization (SSC)

Topic 1 – Optimizing Search

- Understand how search modes affect performance
- Examine the role of the Splunk Search Scheduler

#### • Review general search practices

#### Topic 2 – Report Acceleration

- · Define acceleration and acceleration types
- · Understand report acceleration and create an accelerated report
- Reveal when and how report acceleration summaries are created
- Search against acceleration summaries
- Topic 3 Data Model Acceleration
- Understand data model acceleration
- Accelerate a data model

• Use the datamodel command to search data models Topic 4 – Using the tstats Command

- · Explore the tstats command
- Search acceleration summaries with tstats
- Search data models with tstats
- Compare tstats and stats

Module 04 : Enriching Data With Lookups (SSC)

Topic 1 – What is a Lookup?

- Define a lookup ad the default lookup types
- Lookups and the search-time operation sequence Topic 2 – Creating Lookups
- Use file-based lookups at search time
- Create (upload, define, configure) a lookup
- Use an automatic lookup at search
- Topic 3 Geospatial Lookups
- Understand geospatial lookups and KMZ/KML files
- · Add and define a geospatial lookup
- Topic 4 External Lookups
- Understand external lookups
- Explore the default lookups, external\_lookup.py
- Configure external lookups
- Topic 5 KV Store Lookups
- Introduce KV Store lookups
- Configure KV Store lookups
- Compare file-based CSV lookups to KV Store lookups
- Topic 6 Best Practices for Lookups
- · Various best practices for using lookups

Module 05 : Intro To Dashboards (SSC)

Topic 1 – Dashboard Framework

- Describe the dashboard definition
- Compare classic and dashboard studio dashboards
- Use dashboard best practices
- Manage views
- Use dashboard best practices
- Topic 2 Create a Prototype
- Describe dashboard workflows
- Compare layout types
- Identify layout fields
- Add visualizations
- Topic 3 Use Dynamic Coloring
- Describe dynamic coloring
- Contrast visualization types
- Set global time range parameters

#### Modules 06 : Dynamic Dashboards (SSC)

Topic 1 – Selecting a Data Source

- Identify dataSources stanza fields
- Name search types
- Use a secondary data source
- Topic 2 Adding Inputs
- Identify types of inputs
- Describe how inputs work
- Create a dynamic input
- Add cascading inputs
- Topic 3 Improving Performance
- · Identify performance improvement methods
- Use tstats and accelerated data models
- Create chain searches
- Set defaults

Topic 4 – Comparing Temporary versus Persistent Fields

- Differentiate between temporary and persistent fields
- Create temporary fields with the eval command
- Extract temporary fields with the erex and rex commands

Topic 5 – Enriching Data

• Understand how fields from lookups, calculated fields, field aliases, and field extractions enrich data

#### **Session Dates**

| Date           | Location                                | Time<br>Zone | Language | Туре                     | Guaranteed | PRICE     |
|----------------|-----------------------------------------|--------------|----------|--------------------------|------------|-----------|
| 01 Dec<br>2025 | Virtual Classroom (CET / UTC<br>+1)     |              | English  | Instructor Led<br>Online |            | €3,000.00 |
| 01 Dec<br>2025 | Espoo Arrow Classroom (CET<br>/ UTC +1) |              | English  | Classroom                |            | €3,000.00 |

#### Additional Information

This training is also available as onsite training. Please contact us to find out more.